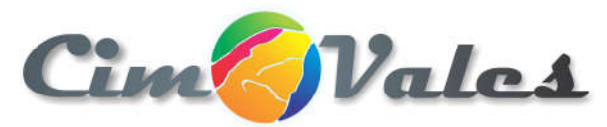

#### ANEXO XII - PROVA DE CONCEITO

Para os itens a serem aprovados em prova de conceito relação de SISTEMAS.

A proponente licitante deverá implementar no SIG as funcionalidades em conformidade com as descrições da Prova de Conceito, e ainda apresentar no mínimo 90% dos itens abaixo descrito, caso não apresente no mínimo 90% estará automaticamente desclassificada e apresentando mais de 90% será pontuado um ponto para cada item apresentado, sendo estes itens: Para os itens a serem aprovados em prova de conceito relação de SIS<sup>-</sup><br>A proponente licitante deverá implementar no SIG as funcionalidades<br>em conformidade com as descrições da Prova de Conceito, e ainda<br>apresentar no mínim apresentando mais de 90% será pontuado um ponto para cada item apresentado, sendo estes itens:<br>
Banco de Dados<br>
Scritiva do ITEM Possui o ITEM Possui o ITEM

#### Banco de Dados

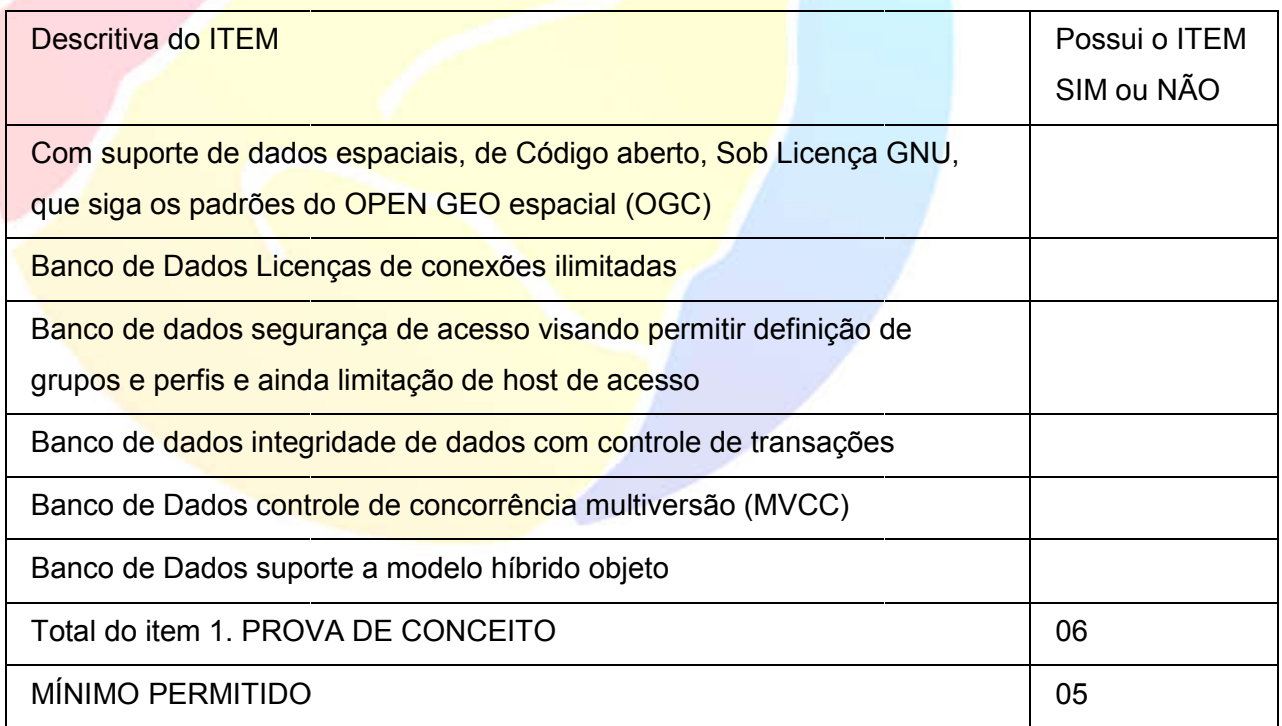

Possuir ambiente de configuração e Modulação do sistema possibilitando o DEPARTAMENTO DE T.I. moldar ambientes, telas

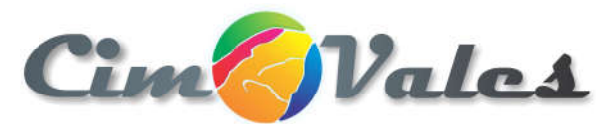

de consultas, relatórios, cadastros auxiliares, interface a outros sistemas

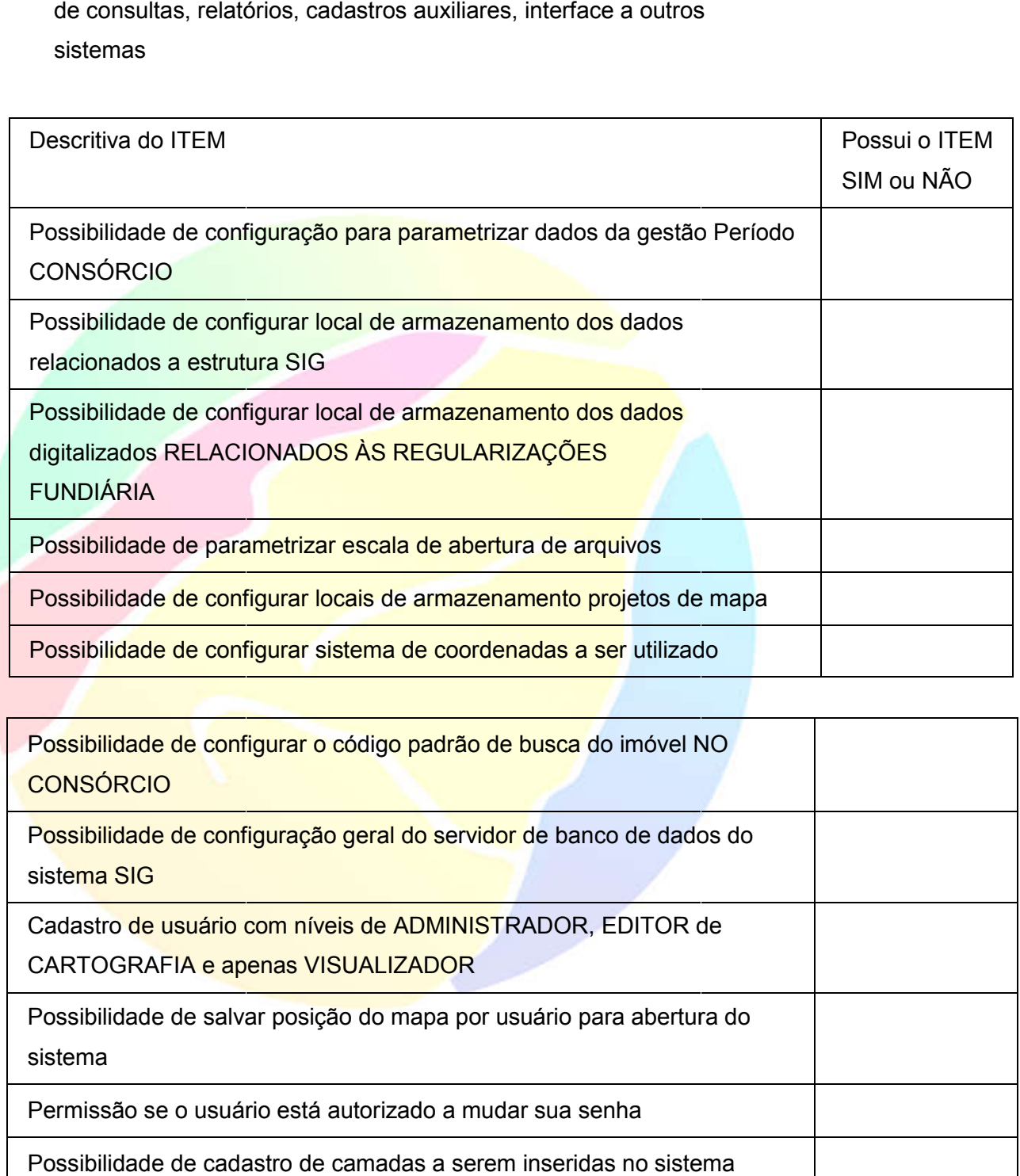

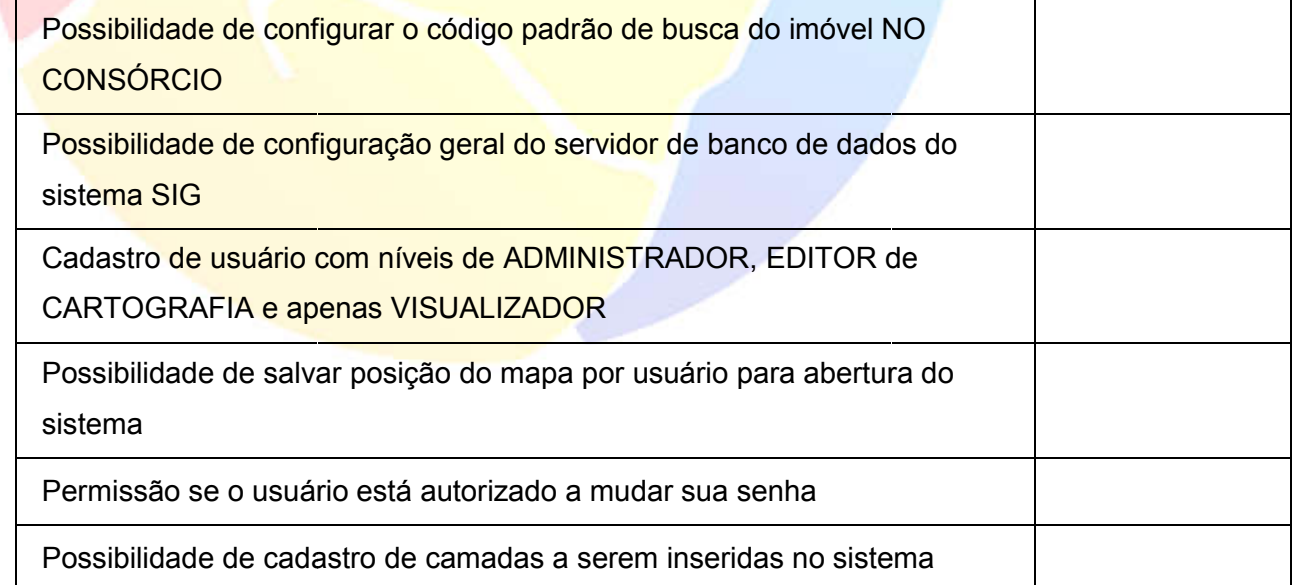

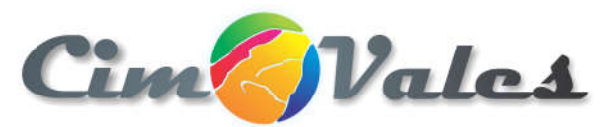

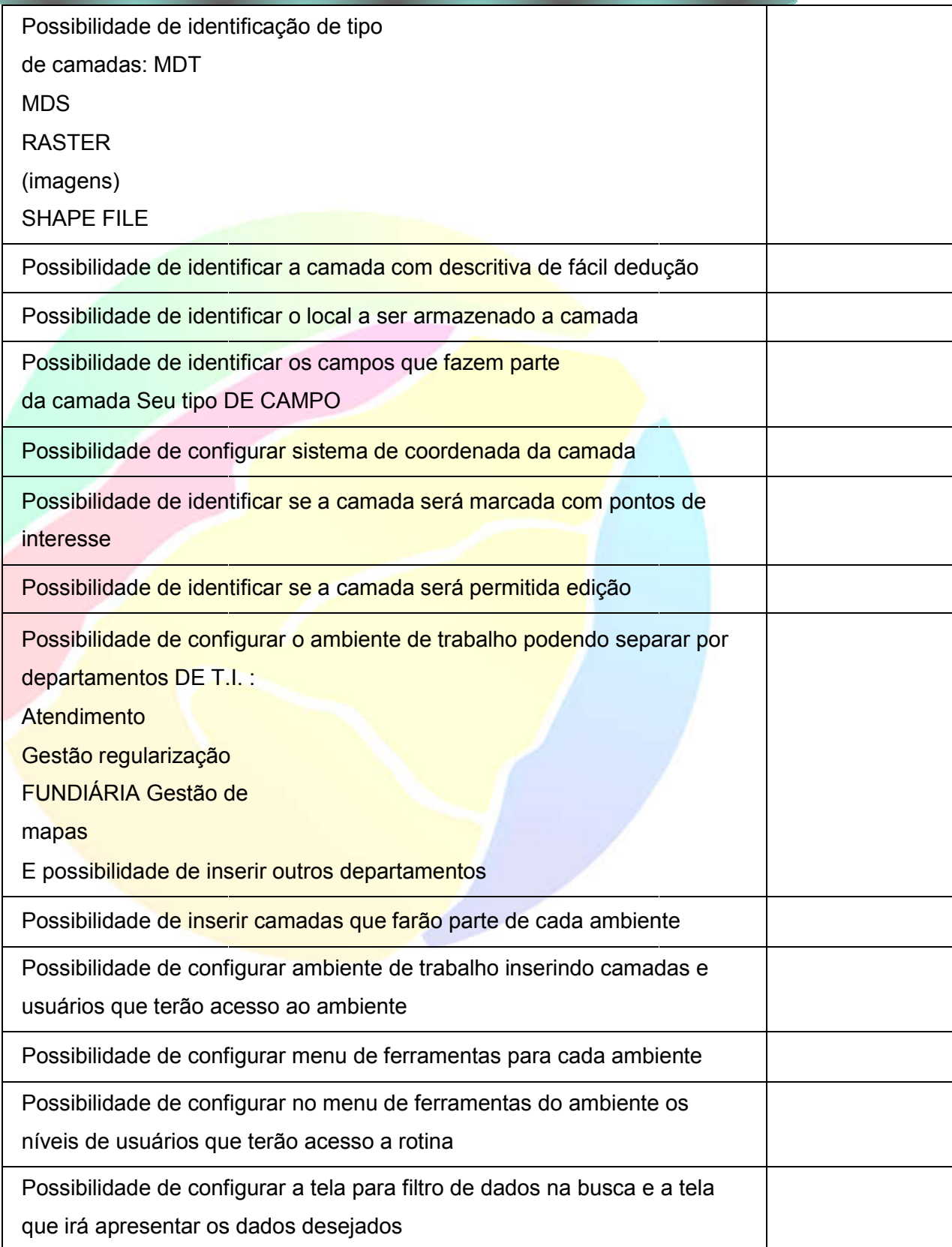

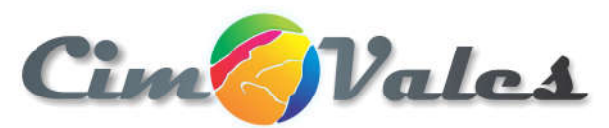

Possibilidade de gerenciar relatórios no sistema podendo alterar relatório e editar o conteúdo a ser aplicado no relatório.

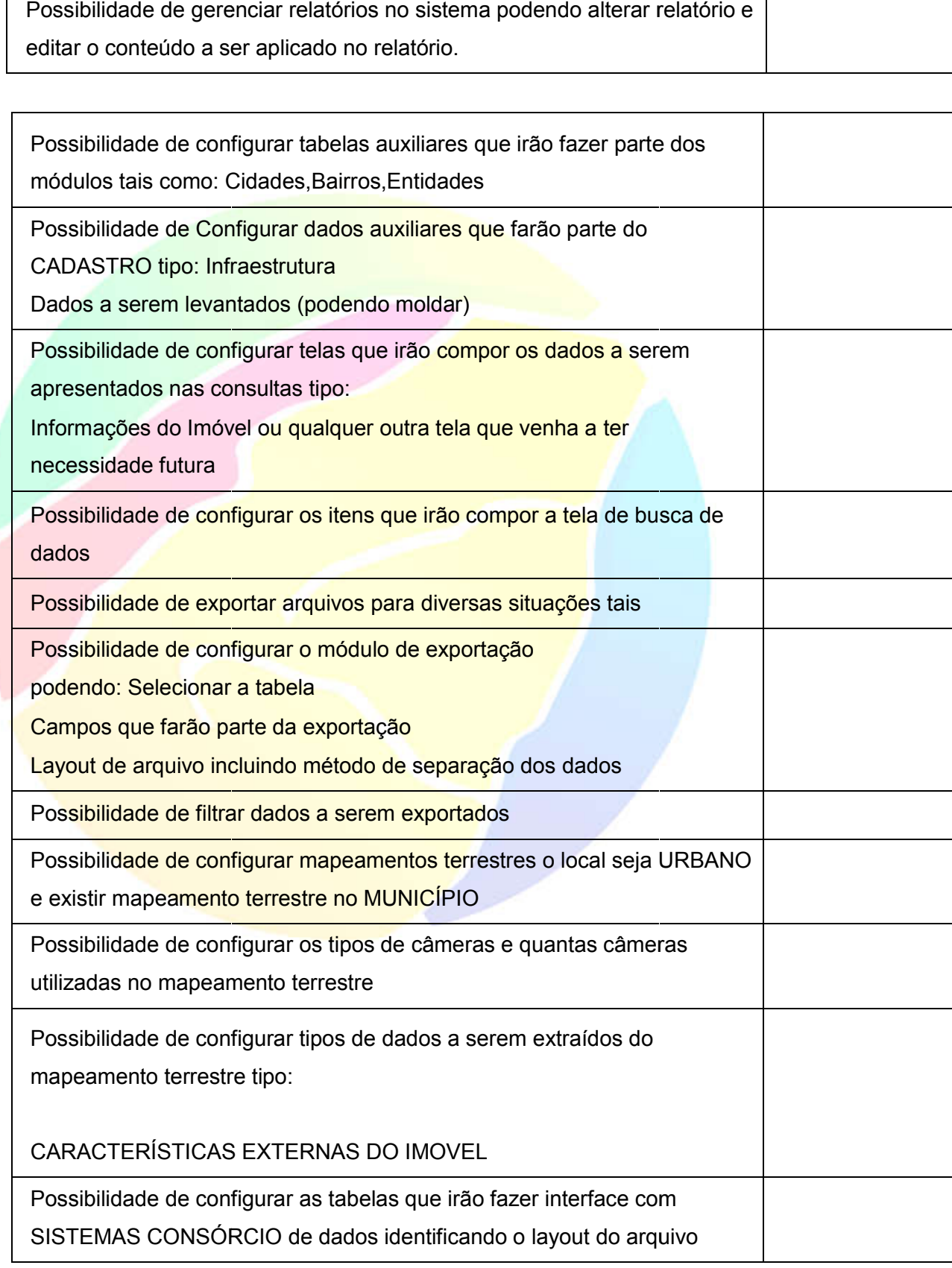

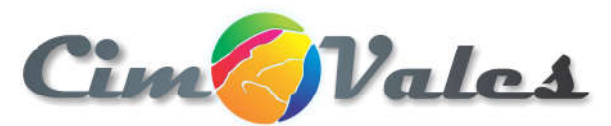

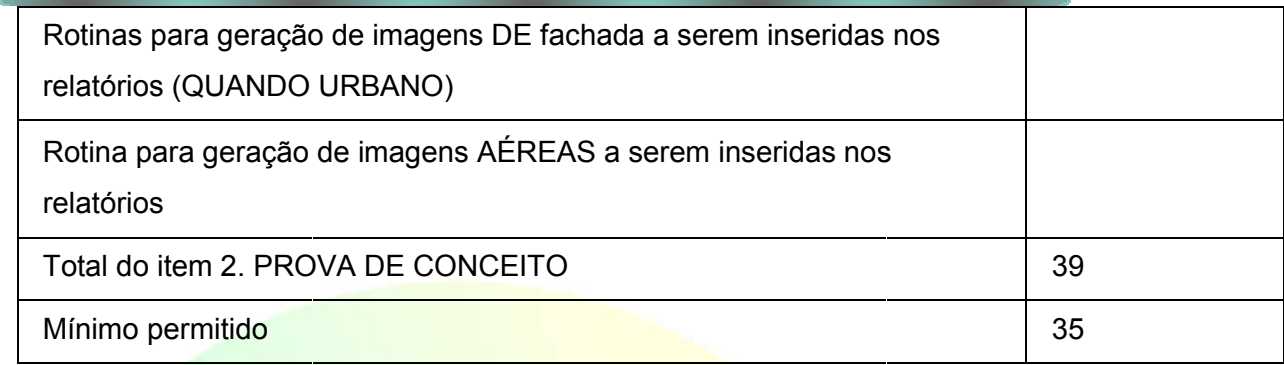

#### Rotinas gestão SIG SISTEMA DE INFORMAÇÃO GEOGRÁFICA.

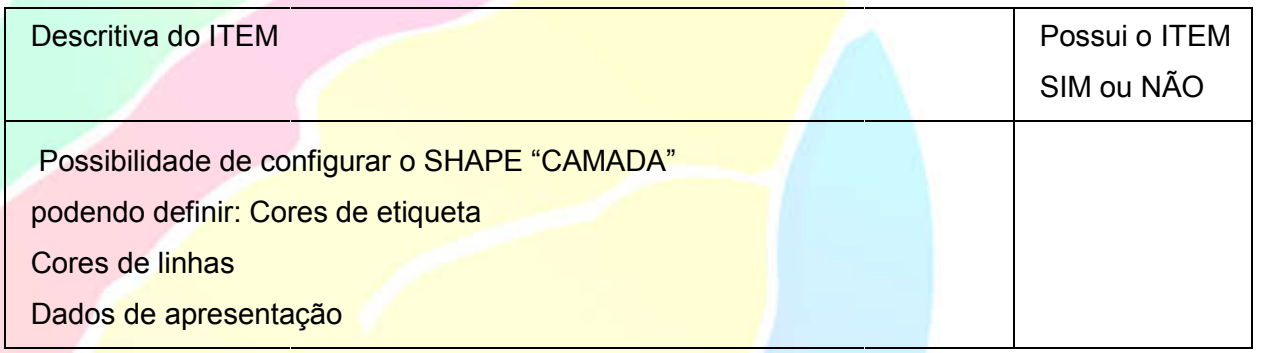

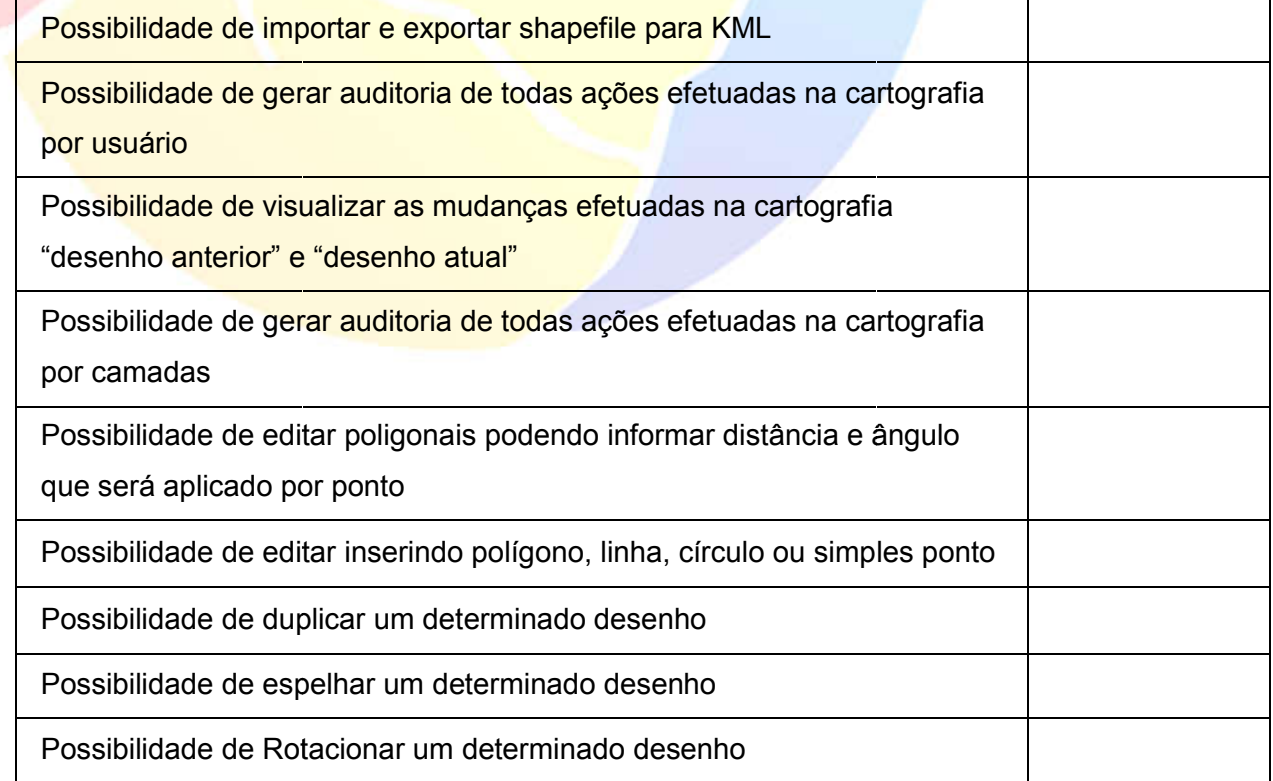

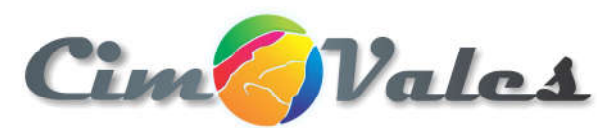

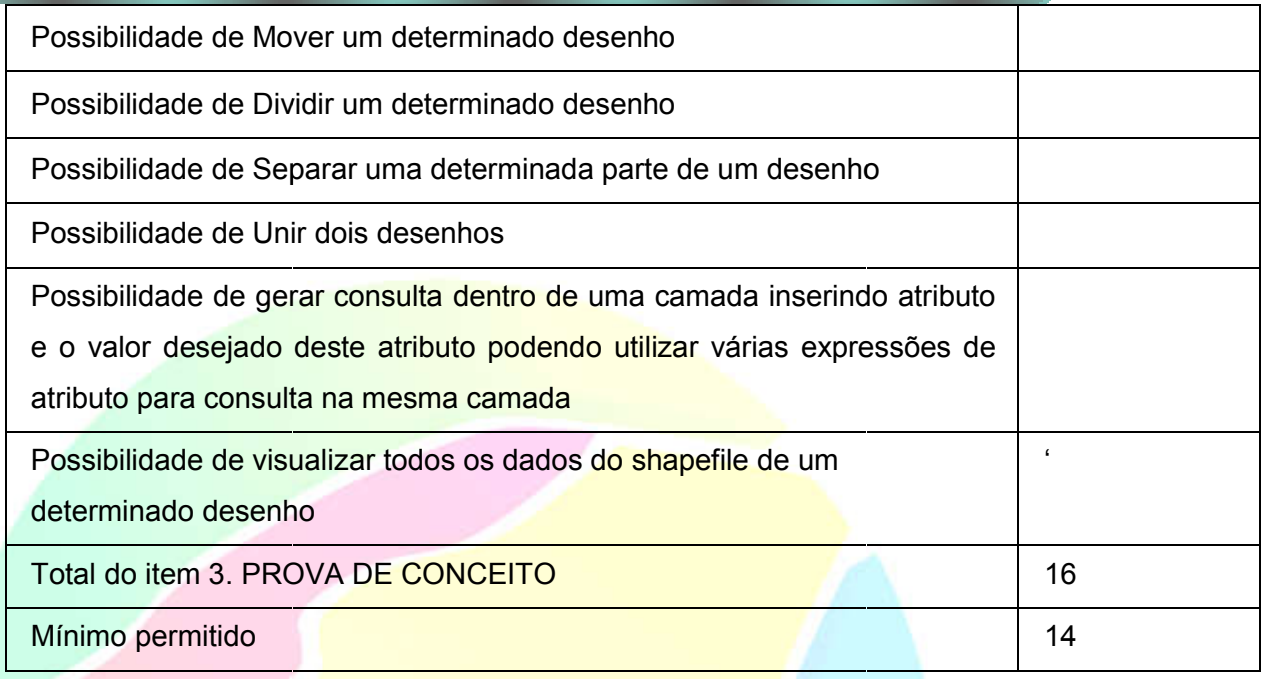

#### ITEM 2 - Módulo de Sistema para gerenciamento de pesquisas em equipamentos MOBILE Módulo de gerenciamento das pesquisas

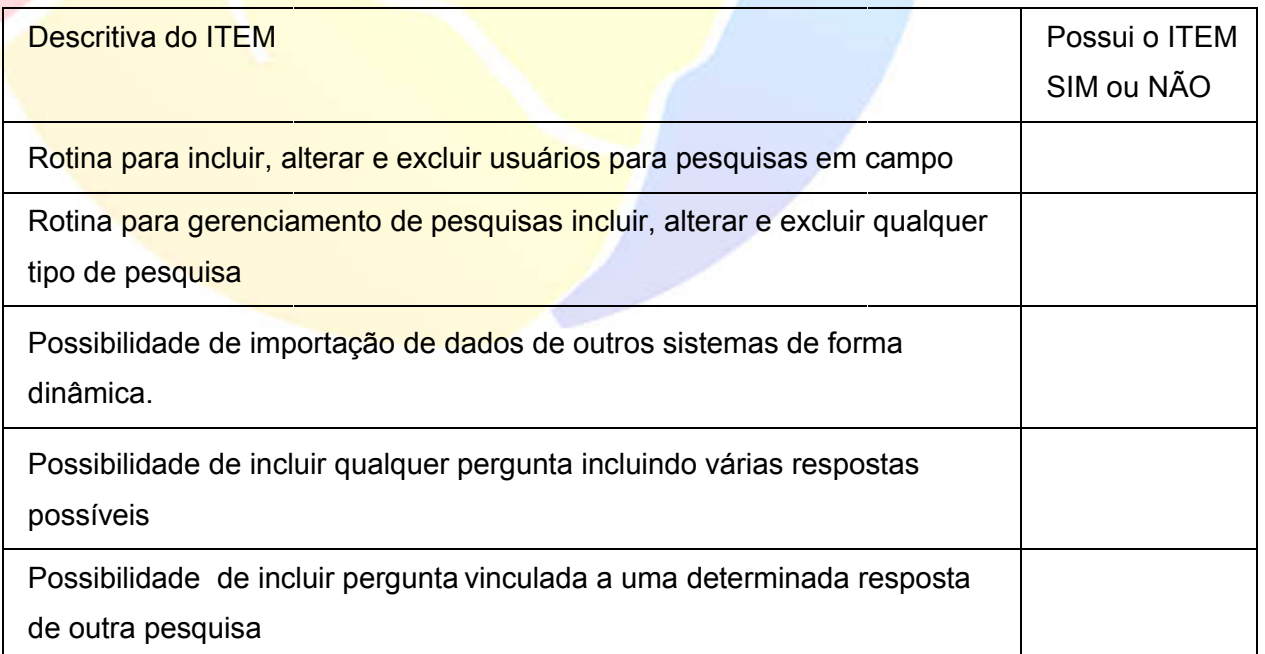

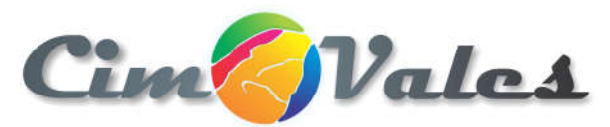

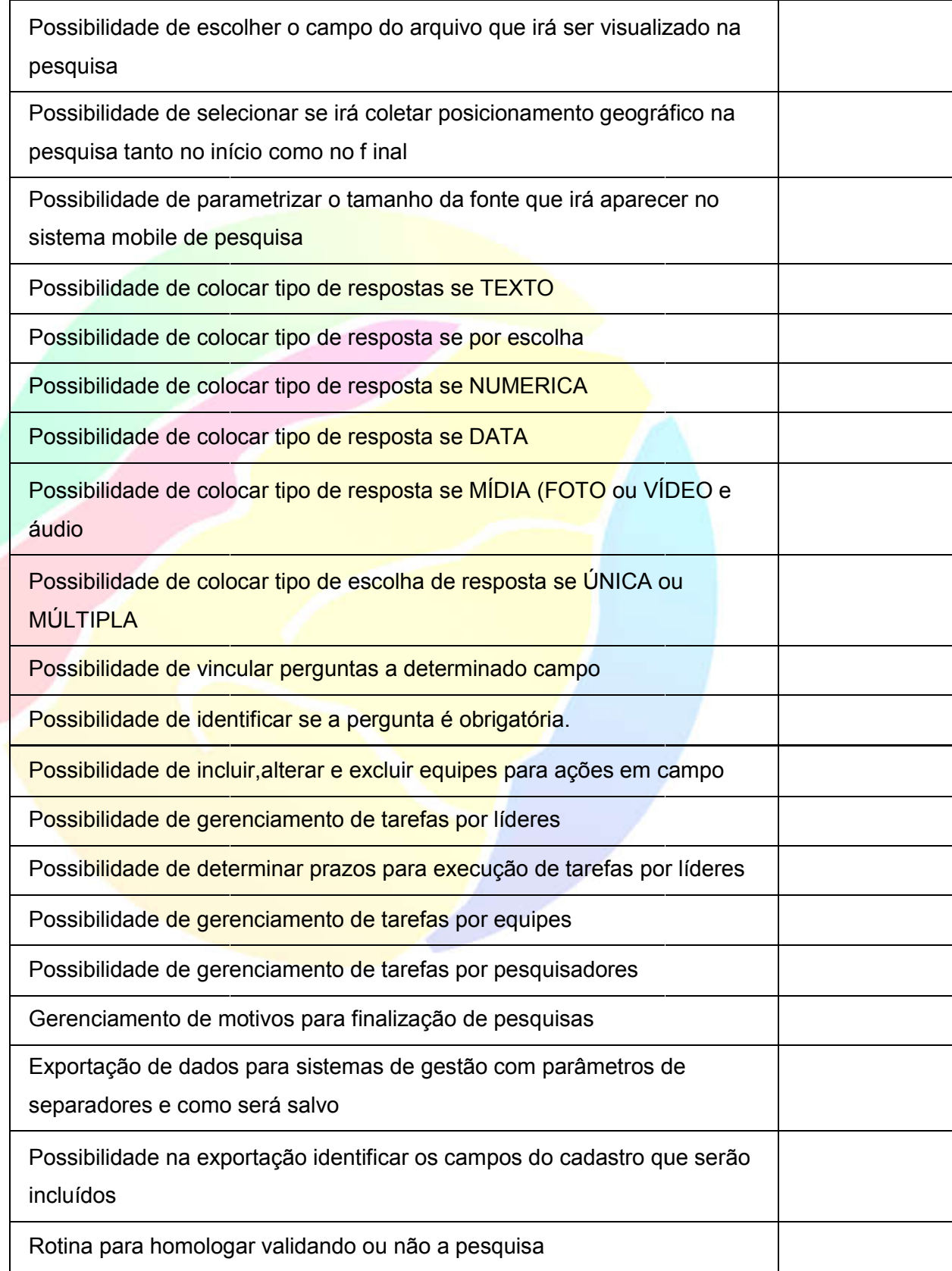

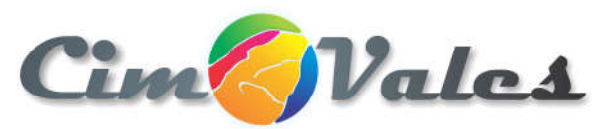

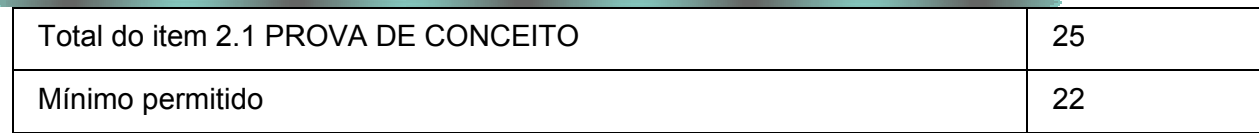

Módulo de Sistema de pesquisa mobile Fiscalização para atender diversas<br>
secretarias.<br>
descritiva do ITEM Possui o secretarias.

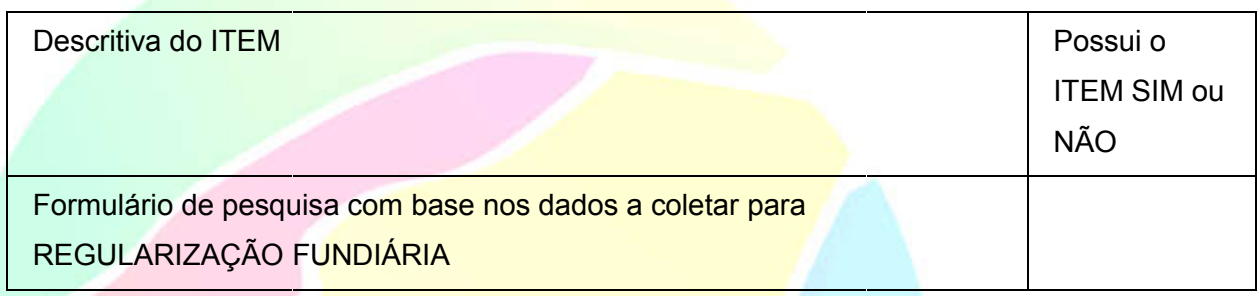

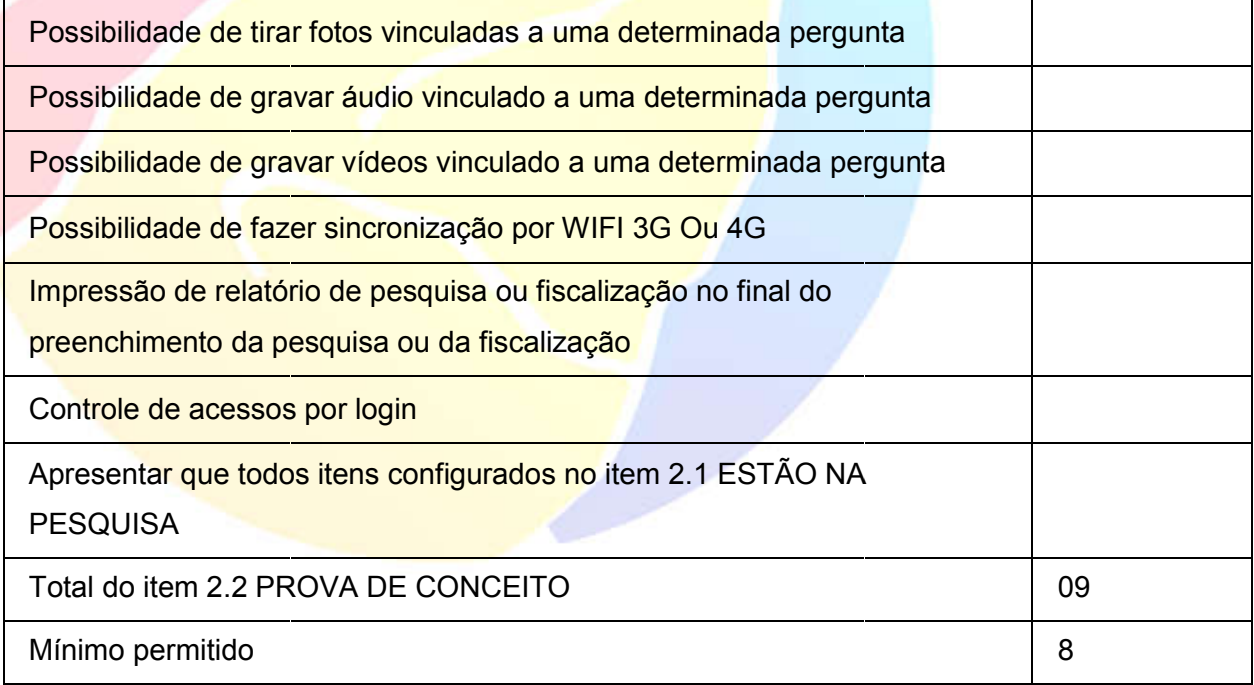

#### Módulo de Sistema WEB

Itens a comprovar desse item: 31

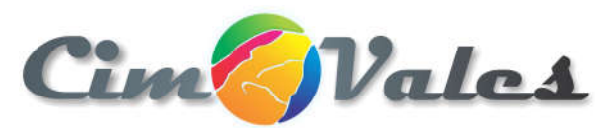

e.

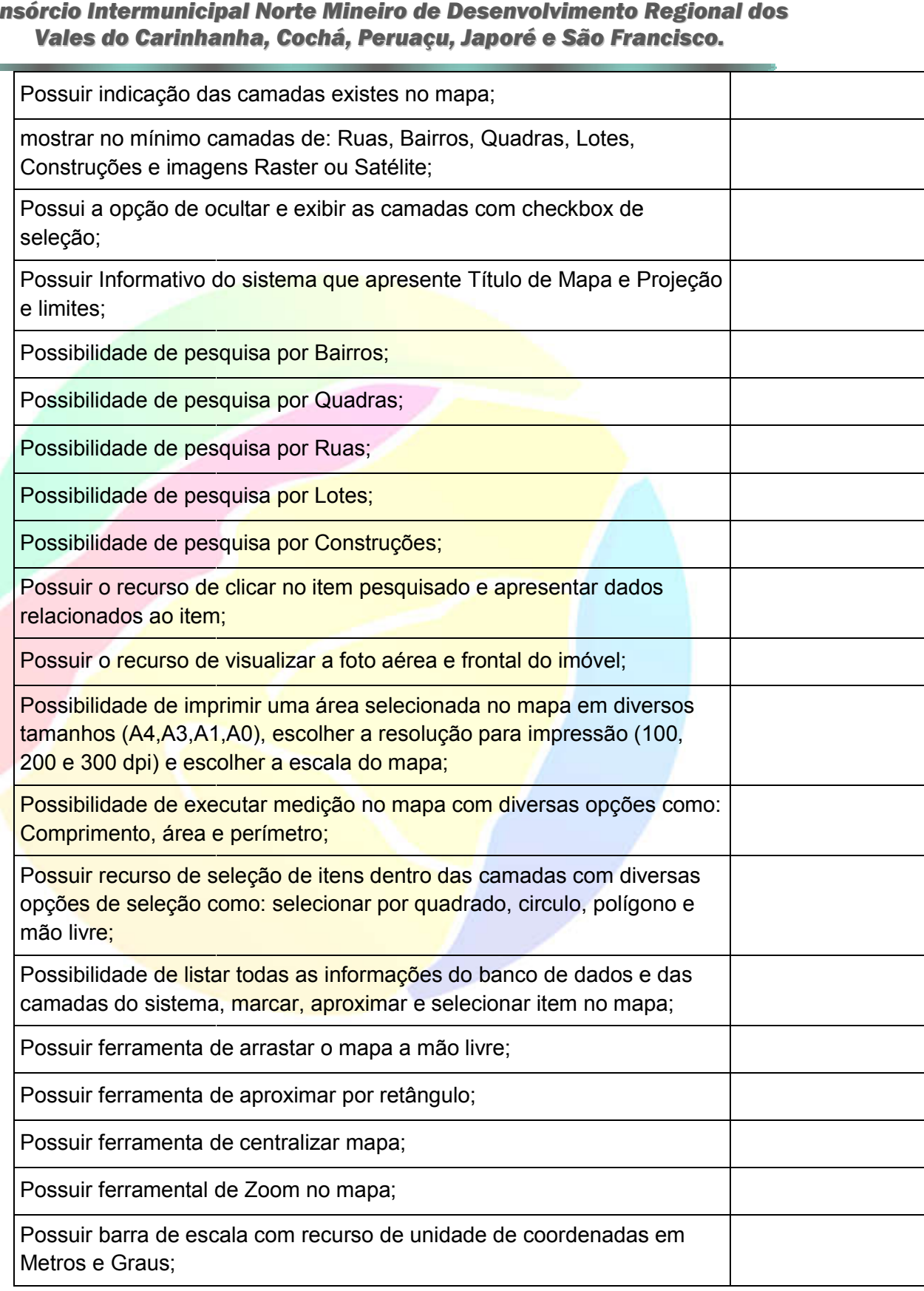

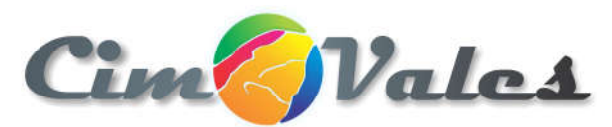

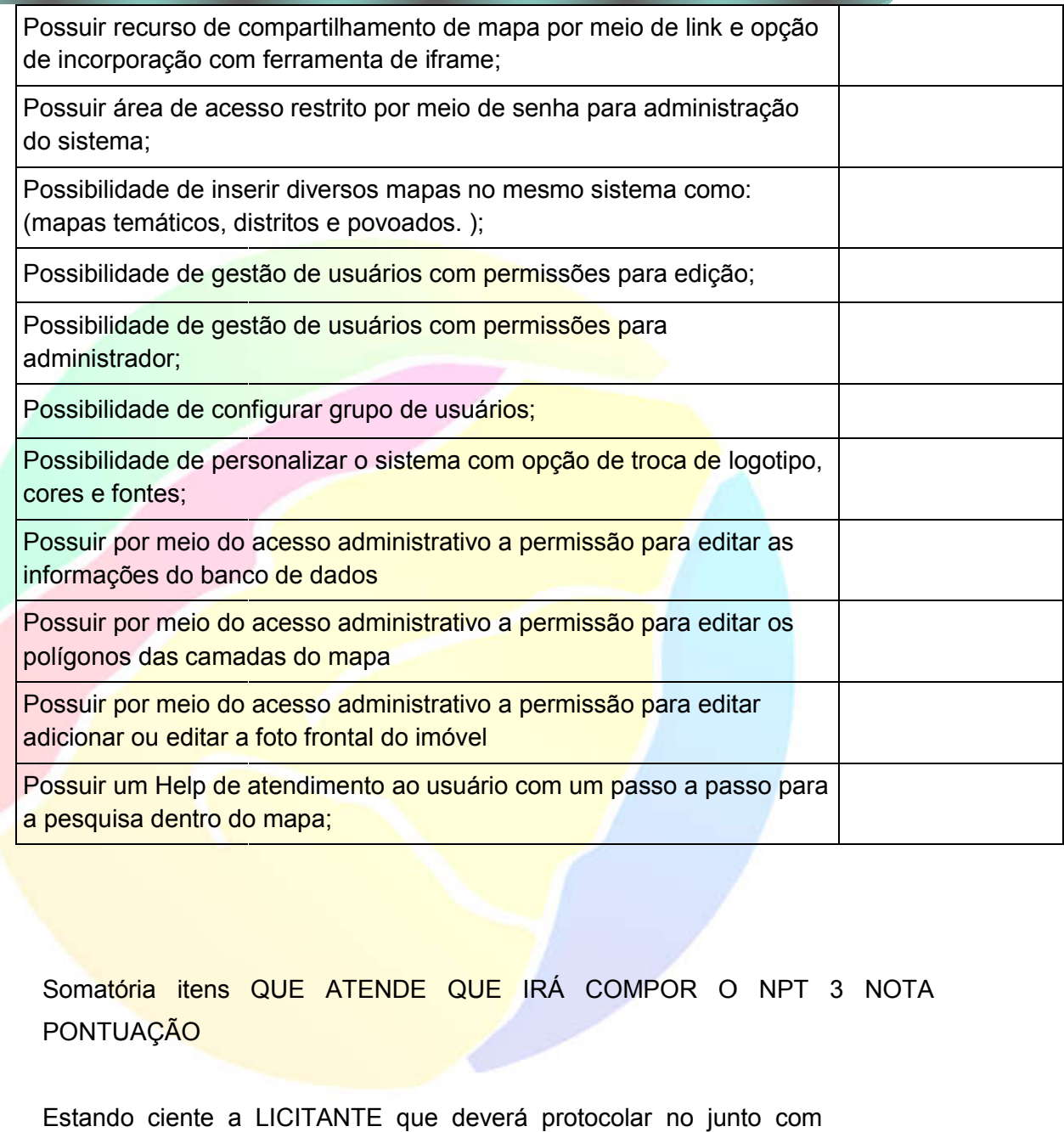

Somatória itens QUE ATENDE QUE IRÁ COMPOR O NPT 3 NOTA PONTUAÇÃO

Estando ciente a LICITANTE que deverá protocolar no junto com ENVELOPE 02 todos os EQUIPAMENTOS QUE SERÃO ENVELOPE UTILIZADOS PARA PROVA DE CONCEITO NÃO SENDO CONCEITO PERMITIDA A SUBSTITUIÇÃO NEM O ACESSO A REDE EXTERNA A SUBSTITUIÇÃO